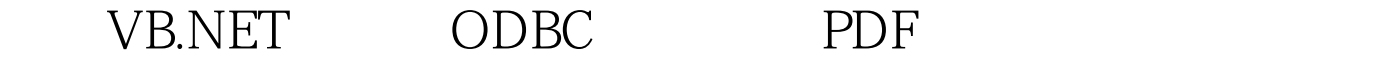

https://www.100test.com/kao\_ti2020/252/2021\_2022\_\_E5\_88\_A9\_ E7\_94\_A8VBN\_c97\_252628.htm net ODBC .NET Framework

ODBC Windows

NET Framework  $DSN$ 

ODBC Windows LocalMachine\ODBC\ODBC.INI\ODBC Data Sources DSN CurrentUser\Software\ODBC\ODBC.INI\ODBC Data Sources  $DSN$  Imports Microsoft. Win32 ODBC DSN

ListBox Windows

ListBox

ReadODBCDSNs

。 Private Sub ReadODBCSNs() Dim str As String Dim rootKey As ReGIStryKey, subKey As RegistryKey Dim dsnList() As String rootKey = Registry.LocalMachine str = "SOFTWARE\\ODBC\\ODBC.INI\\ODBC Data Sources" subKey = rootKey.OpenSubKey(str) dsnList = subKey.GetValueNames() ListBox1.Items.Add("System DSNs") ListBox1.Items.Add("================") Dim dsnName As

String For Each dsnName In dsnList ListBox1.Items.Add(dsnName) Next subKey.Close() rootKey.Close() Load User DSNs rootKey = Registry.CurrentUser str = "SOFTWARE\\ODBC\\ODBC.INI\\ODBC Data Sources" subKey = rootKey.OpenSubKey(str) dsnList = subKey.GetValueNames() ListBox1.Items.Add("================") ListBox1.Items.Add("UserDSNs") ListBox1.Items.Add("================") For Each dsnName In dsnList ListBox1.Items.Add(dsnName) Next subKey.Close() rootKey.Close() End Sub 100Test www.100test.com